।। શ્રી મહાવીરાચ નમઃ।।

શ્રી ગ્રેટર બોમ્બે વર્ધમાન સ્થાનકવાસી જૈન મહાસંઘ

સંચાલિત

## માતુશ્રી મણિબેન મણશી ભીમશી છાડવા ધાર્મિક શિક્ષણ બોર્ડ

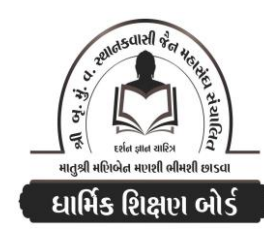

Website: www.jainshikshan.org E mail: jainshikshanboard@gmail.com श्रेणी –  $\epsilon$ <u>sei गुण : १००</u> સૂચના : ૧) જે પ્રમાણે સવાલ પૂછૂચા હોચ તે જ પ્રમાણે જવાબ લખવા. વાર્તા કે થોકડાના લાંબા જવાબ લખવા નહિ. ૨) આપના જવાબ પેપરમાં આપે ઓપન બૂક આપી છે કે રેગ્યૂલર તે ખાસ લખજો. જેમણે નહીં લખ્યું હોય તેમનો નંબર આવશે તો પણ નંબર આપવામાં નહીં આવે.  $\overline{30]}$ પ્ર.૧ (અ) નીચેના પાઠની પૂર્તિ કરો.  $(90)$ ર. દેવેર્દિ ...... અટ્ઠાવીસાએ ૧. મંડિ પાહડિયાએ ...... અણેસણાએ <u>3. સુરીર ...... મણામં</u> ૪. જેમણ વિદિ …… સચણ વિદિ <u>પ. ઉત્તિંગ …… સંતાણા</u> (આ) નીચેના શબ્દોના ગજરાતીમાં અર્થ લખો.  $(\gamma)$ <u>૧. જવણિજ્જં</u> રુ. પડિલાભેમાણે **3. ભત્ત કઠાએ**  $X$ , ન ઓहियं ૫. કૂઈએ <u>૬. એવમઠં</u> **(g. ਉ**ਰਸ਼ੁ $\Omega$ ૮. ભોચણાઉ ચ (ઇ) નીચેના શબ્દોના મૂળ પાઠ લખો અને કર્યા પાઠમાં આવે છે?  $(\gamma)$ રુ. દોષોની નિંદા કરીને 3. પાપકર્મોને જેણે એવો હં છું  $x$ , નિર્દોષ 9. 4610 (ઈ) નીચેના પ્રશ્નોના જવાબ લખો. (૧૨) ૧. ચરણસિત્તેરી કોને કઠે છે? તેમાં કેટલા બોલ છે? પ્રતિલેખનાનો સમાવેશ શેમાં થાય છે? ર. સંમૂચ્છિંમ મનુષ્ય ક્યારે અને શેમાં ઉત્પક્ષ થાય છે? તેમને ઈન્દ્રિય કેટલી? ૩. શ્રમણસૂત્ર એટલે શું? પ્રથમ ત્રણ શ્રમણસૂત્રોનો ઉપયોગ શ્રાવક ક્યારે કરે છે? ૪. દેવસિય પ્રતિક્રમણમાં શું કરવામાં આવે છે? દેવસિય પ્રતિક્રમણ કેટલા? તે ક્યારે કરવામાં આવે છે? ૫. નિર્ગ્રંથ પ્રવચનમાં જૈન ધર્મનો મહિમા બતાવતા વિશેષણો કરાા છે? મૂળ પાઠ લખો. ઙ. માંસાહારનો સમાવેશ કરાા પાઠમાં થાય છે? તેના પરિણામ શું આવે છે?  $(uo)$ પ્ર.૨ (અ) દંડકના આધારે જવાબ લખો.  $(30)$ (૧) લ્યાખ્યા લખો.  $(u)$ ર. તૈજસ શરીર \_ ૩. અચક્ષુ દર્શન \_ ૪. સમોઠિયા મરણ \_ ૫. અર્ધનારાચ સંઘયણ ૧. વૈક્રિય સમુદ્ઘાત (૨) માત્ર સંખ્યા લખો.  $(y)$ ૧. મિશ્ર વચનના દંડક $\,$ રુ. પુથ્વીકાચમાં ઉપયોગ ૩. અંજનામાં લેશ્યા  $X.$  મિશ્ર આઠારના દંડક કુ. આણત દેવલોકની ઉ. અવગાઠના ૫. કારેલામાં લેશ્યા <u> ७. ૫૬ અંતરદ્વીપની ઉ. સ્થિતિ</u> ૮. અસંજ્ઞી તિર્યંચની ગતિ (3) મને ઓળખો.  $(u)$ <u>વ. મારી ગતિ ૯ દંડકની છે. ર. મારી પાસે ચાર શરીર છે. ૩. મારા શરીર માટે છ દિશાનો આહાર જ છે. </u> ૪. અમારી પાસે શક્તિ હોવા છતાં અમે ઉત્તર વૈક્રિય કરતા નથી. પ. મારી ગતિ દેવલોકની છે. (૪) નીચેના પ્રશ્નોના જવાબ લખો.  $(99)$ <u>૧. ૯ શી ૧૪ દંડકના નામ લખો.</u> ર. ગર્ભજ મનુષ્યનો આગતિ દ્વાર, વેદ દ્વાર, શરીર દ્વાર અને ઉપજવાનો દ્વાર લખો.  $\mathbf{1}$ 

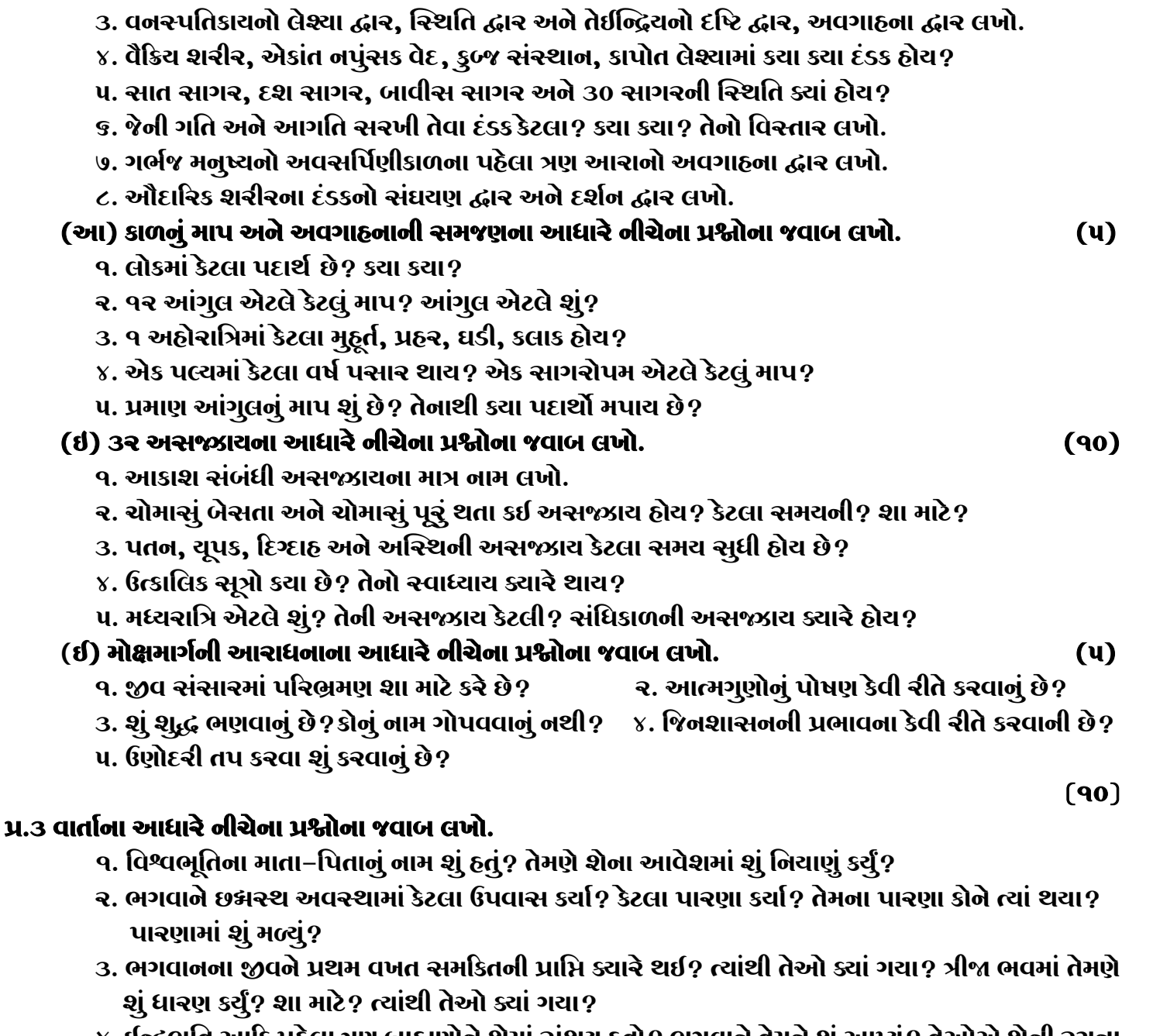

- ૪. ઈન્દ્રભૂતિ આદિ પહેલા ત્રણ બ્રાહ્મણોને શેમાં સંશય હતો? ભગવાને તેમને શું આપ્યું? તેઓએ શેની રચના કરી?
- ૫. ભગવાનના સંગથી કાકંદિના ધક્ષા અને શ્રેણિક રાજાના જીવનમાં શું પરિવર્તન આવ્યું?

 $(90)$ 

## પ્ર.૪ નીચેના કાવ્યની પૂર્તિ કરો.

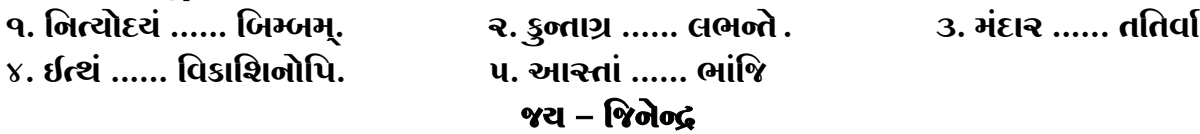

## **\* Please conatact DSB helpline no. for online shreni study classes. 9702277914 \* Please join our Telegram group. Contact DSB helpline no. 9702277914**